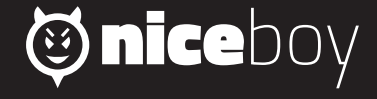

## RAZE 3 ATOM **MANUAL**

## $\text{(2)} \quad \text{(3)} \quad \text{(8)} \quad \text{(B)} \quad \text{(D)} \quad \text{(H)} \quad \text{(H)} \quad \text{(H)} \quad \text{(R)} \quad \text{(S)} \quad \text{(R)}$

### **CZ**

#### **OBSAH BALENÍ**

Bezdrátový reproduktor Niceboy RAZE 3 Atom Nabíjecí microUSB kabel Návod k obsluze

#### **POPIS PRODUKTU**

- 1. Změna módu / TWS párování
- 2. Snížení hlasitosti / předchozí skladba
- 3. Zvýšení hlasitosti / další skladba
- 4. Přehrání / pozastavení / přijetí / ukončení hovoru / vyhledávání FM
- 5. LED indikátor
- 6. Nabíjecí micro USB port
- 7. Slot microSD karty
- 8. USB port
- 9. Zapnutí / vypnutí

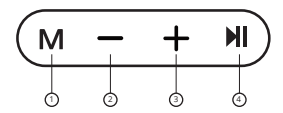

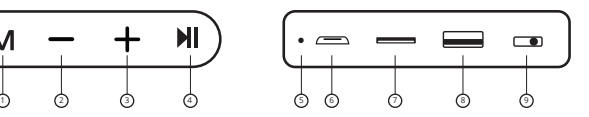

#### **NABÍJENÍ**

Před prvním použitím doporučujeme reproduktor plně nabít pro maximalizaci životnosti baterie. Plné nabití trvá přibližně 3 hodiny. Nízký stav baterie ohlásí akustický signál. Pro nabíjení baterie reproduktoru připojte dodávaný micro USB kabel do nabíjecího portu (6) a připojte k libovolnému nabíjecímu adaptéru (napětí 5V a výstupní proud minimálně 1A) nebo do USB v PC. Průběh nabíjení je signalizován červeným světlem LED indikátoru (5), po úplném nabití dioda zhasne.

#### **ZAPNUTÍ/VYPNUTÍ**

Pro zapnutí nebo vypnutí reproduktoru přepněte polohu spínače (9). Zapnutí je ohlášeno akustickým signálem.

#### **PŘIPOJENÍ BLUETOOTH**

- 1. Pomocí spínače (9) zapněte reproduktor. Reproduktor automaticky vstoupí do párovacího režimu. LED dioda (5) bliká modře.
- 2. V Bluetooth nastavení svého zařízení pak vyhledejte a zvolte "Niceboy RAZE 3 atom".
- 3. Zařízení se nyní připojí k reproduktoru. Úspěšné spárování ohlásí akustická výzva a LED dioda (5) se trvale rozsvítí modře

#### **ZÁKLADNÍ OVLÁDÁNÍ**

Krátkým stiskem tlačítka (1) přecházíte mezi jednotlivými módy. Dlouhým stiskem tlačítek (2) a (3) nastavujete hlasitost (ve všech módech) a krátkým stiskem přecházíte mezi jednotlivými skladbami (v módech Bluetooth, USB a MicroSD). Krátkým stiskem tlačítka (4) spustíte či pozastavíte přehrávání (ve všech módech).

Příchozí hovor přijmete a následně ukončíte krátkým stiskem tlačítka (4). Dlouhým stiskem téhož tlačítka příchozí hovor odmítnete. Dvojím stiskem stejného tlačítka pak vytočíte posledně volané číslo.

# **Obsah je uzamčen**

**Dokončete, prosím, proces objednávky.**

**Následně budete mít přístup k celému dokumentu.**

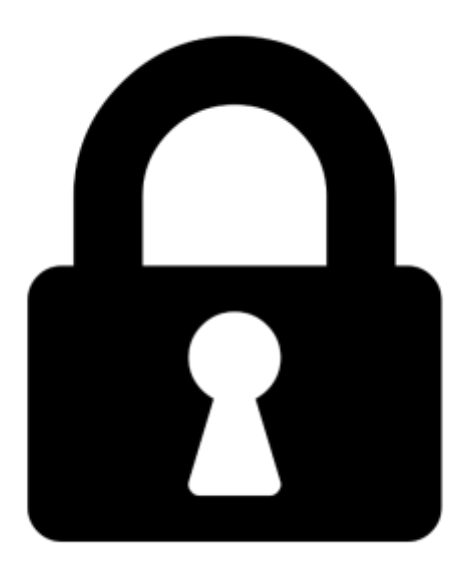

**Proč je dokument uzamčen? Nahněvat Vás rozhodně nechceme. Jsou k tomu dva hlavní důvody:**

1) Vytvořit a udržovat obsáhlou databázi návodů stojí nejen spoustu úsilí a času, ale i finanční prostředky. Dělali byste to Vy zadarmo? Ne\*. Zakoupením této služby obdržíte úplný návod a podpoříte provoz a rozvoj našich stránek. Třeba se Vám to bude ještě někdy hodit.

*\*) Možná zpočátku ano. Ale vězte, že dotovat to dlouhodobě nelze. A rozhodně na tom nezbohatneme.*

2) Pak jsou tady "roboti", kteří se přiživují na naší práci a "vysávají" výsledky našeho úsilí pro svůj prospěch. Tímto krokem se jim to snažíme překazit.

A pokud nemáte zájem, respektujeme to. Urgujte svého prodejce. A když neuspějete, rádi Vás uvidíme!